## SAP ABAP table FTPS API PRICE DATA OUT2 {Price Data Output}

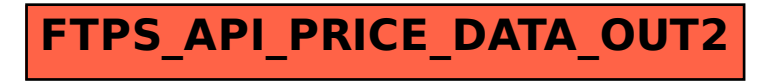